# **АННОТАЦИЯ РАБОЧЕЙ ПРОГРАММЫ ДИСЦИПЛИНЫ**

## **ПРИЕМ 2017 г. ФОРМА ОБУЧЕНИЯ очная**

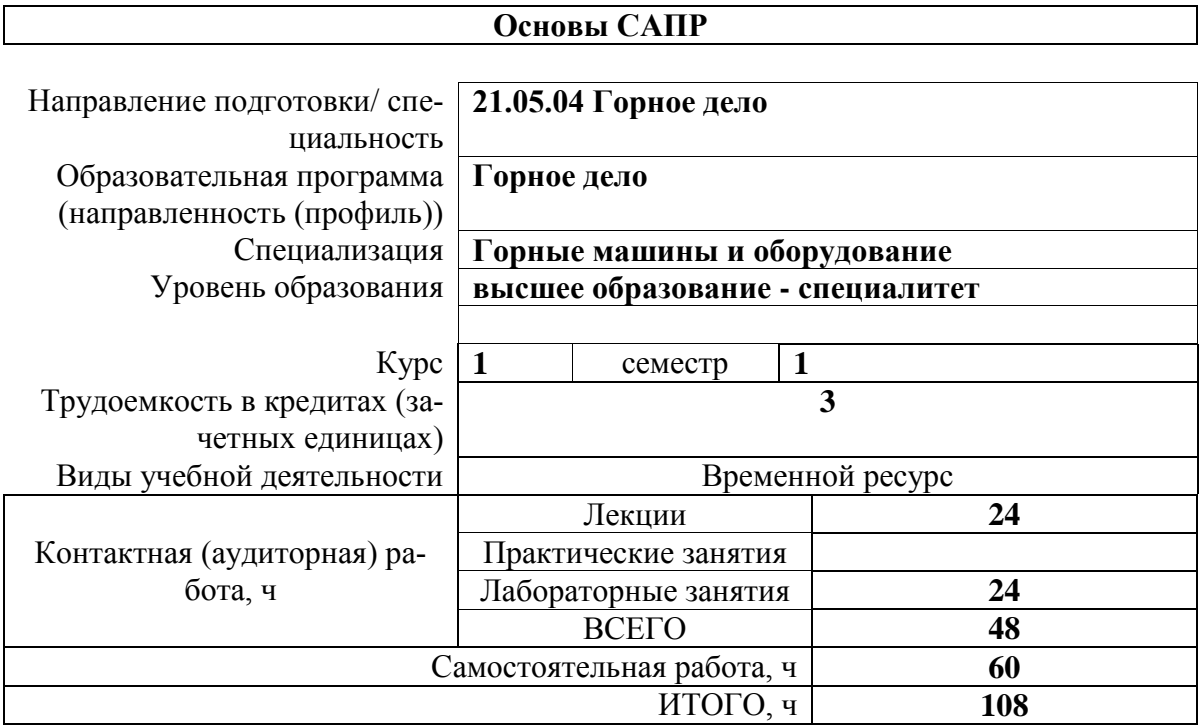

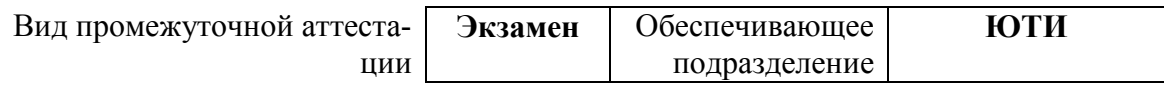

### 1. Цели освоения дисциплины

Целями освоения дисциплины является формирование у обучающихся определенного ООП (п. 6 Общей характеристики ООП) состава компетенций для подготовки к профессиональной деятельности.

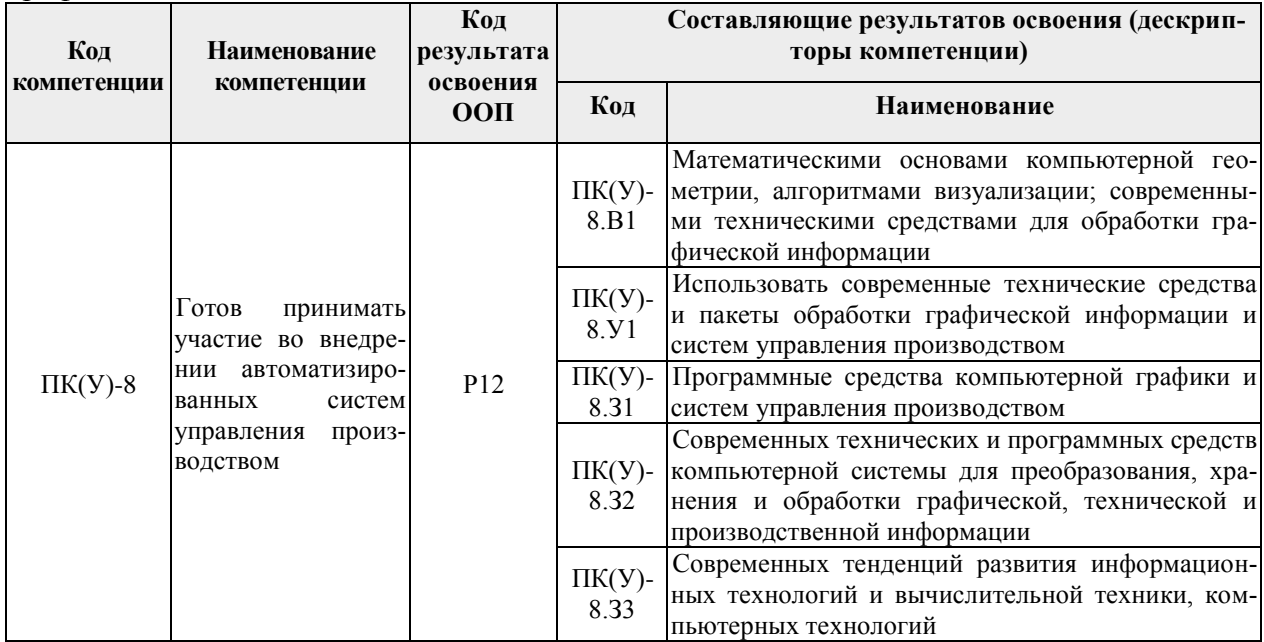

## 2. Планируемые результаты обучения по дисциплине

После успешного освоения дисциплины будут сформированы результаты обучения:

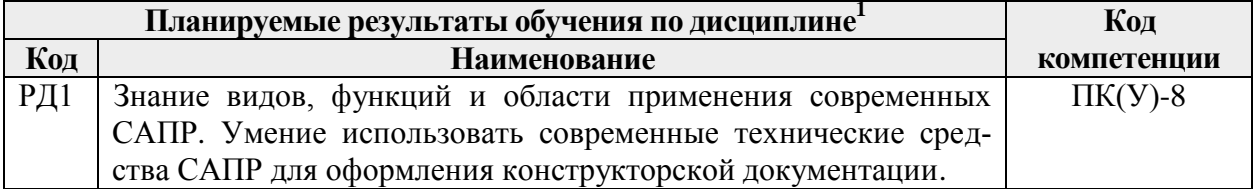

#### **3. Структура и содержание дисциплины Основные виды учебной деятельности**

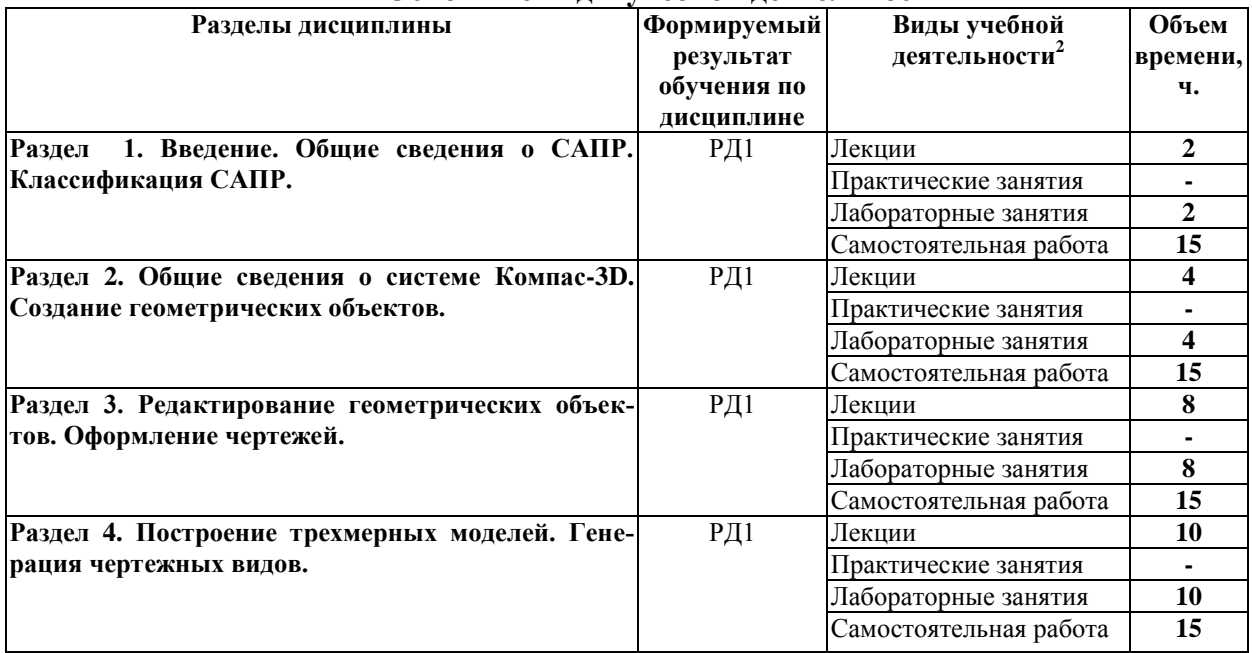

## **4. Учебно-методическое и информационное обеспечение дисциплины**

## **4.1 Методическое обеспечение**

Основная литература:

- 1. Компьютерная графика в САПР : учебное пособие / А.В. Приемышев, В.Н. Крутов, В.А. Треяль, О.А. Коршакова. — Санкт-Петербург : Лань, 2017. — 196 с. — ISBN 978-5-8114-2284-5. — Текст : электронный // Лань : электронно-библиотечная система. — URL: https://e.lanbook.com/book/90060 — Режим доступа: для авториз. пользователей.
- 2. Зиновьев, Д.В. Основы моделирования в SolidWorks / Д.В. Зиновьев ; под редакцией М.И. Азанова. — Москва : ДМК Пресс, 2017. — 240 с. — ISBN 978-5-97060-556- 1. — Текст : электронный // Лань : электронно-библиотечная система. — URL: https://e.lanbook.com/book/97361 — Режим доступа: для авториз. пользователей.
- 3. Зиновьев, Д.В. Основы проектирования в КОМПАС-3D v17.Практическое руководство по освоению программы КОМПАС-3D v17 в кратчайшие сроки : руководство / Д.В. Зиновьев ; под редакцией М.И. Азанова. — 2-е изд. — Москва : ДМК Пресс, 2019. — 232 с. — ISBN 978-5-97060-679-7. — Текст : электронный // Лань : электронно-библиотечная система. — URL: https://e.lanbook.com/book/112931 — Режим доступа: для авториз. пользователей.

Дополнительная литература:

 $\overline{a}$ 

1. Малюх, В.Н. Введение в современные САПР: Курс лекций : учебное пособие / В.Н. Малюх. — Москва : ДМК Пресс, 2010. — 192 с. — ISBN 978-5-94074-551-8. — Текст : электронный // Лань : электронно-библиотечная система. — URL: https://e.lanbook.com/book/1314 — Режим доступа: для авториз. пользователей.

2. Информационные технологии поддержки жизненного цикла изделий машиностроения: проблемы и решения : монография / Л.В. Губич, И.В. Емельянович, Н.И. Петкевич, Д.Л. Васильев. — 2-е изд. — Минск : Белорусская наука, 2010. — 286 с. — ISBN 978-985-08-1243-8. — Текст : электронный // Лань : электроннобиблиотечная система. — URL: https://e.lanbook.com/book/90527 — Режим доступа: для авториз. пользователей.

## **4.2 Информационное и программное обеспечение**

Internet-ресурсы (в т.ч. в среде LMS MOODLE и др. образовательные и библиотечные ресурсы):

- 1. http://www.sapr.ru/ сайт журнала "САПР и графика";
- 2. http://www.cadcamcae.lv/ сайт журнала "CAD/CAM/CAE Observer";
- 3. http://plmpedia.ru/ электронная энциклопедия PLM.
- 4. http://www.solidworks.com/sw/support/training-learning-resources-materials.htm учебные материалы SolidWorks.

Профессиональные базы данных и информационно-справочные системы доступны по ссылке: https://www.lib.tpu.ru/html/irs-and-pdb

Лицензионное программное обеспечение (в соответствии с **Перечнем лицензионного программного обеспечения ТПУ**):

- 1. Компас-3D v16
- 2. Libre Office.
- 3. Windows.
- 4. Chrome.
- 5. Firefox ESR.
- 6. PowerPoint.
- 7. Acrobat Reader.
- 8. Zoom.